# PC 操作情報を利用したウェブ行動履歴表示 UIの提案 Proposal of user interface for web browsing history using user's operating information

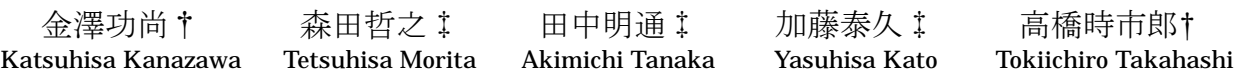

# 1.まえがき

今日、ウェブ上の検索システムを用いた調査は一般的な ものとなっている。最近ではテレビコマーシャル等で、 検索キーワードを提示するという広告手法が増えている [1]ことからも、ウェブ上での検索が一般に定着したとい うことを伺うことが出来る。ウェブ上での調査には手軽 に情報を収集できるという利点がある一方、一度辿り着 いたウェブページに再び辿り着くことが出来ない、閲覧 した多数のウェブページの内容を効率よく纏めることが 難しい等の問題がある。既存のウェブブラウザの閲覧履 歴の提示方法は、閲覧したウェブページの URL やタイト ルをサイト毎に、あるいは時系列に並べたものである場 合が多く、閲覧体験を想起する、あるいは閲覧した多数 のウェブページから得られた情報を整理するという目的 においては不十分である。PC 操作の蓄積・検索システム 「Memory-Retriever (以下 MR)」は、利用者がウェブ閲覧 時に行った PC の操作を記録し、キーワード等で行動を検 索・提示するものである[2][3]。MR は閲覧体験の想起や 強化に関して有用であるが、閲覧体験によって得られた 情報を整理するといった作業に特化した UI を備えていな い。本研究は、情報の整理に主眼に置いた新たな行動履 歴の提示手法を確立することを目的とする。本稿では、 MR の収集した行動履歴を要約し、またその要約観点を変 更可能な UIを作成したので報告する。 1011 FIT2007 6<br>
Proposal distribution of the boosting fit and the simulation of the simulation of the simulation of the simulation of the simulation of the simulation of the simulation of the simulation of the simulatio

## 2.背景

#### 2.1 行動の検索と提示システム

森田らは、利用者がウェブ閲覧に行った PC の操作-キーボード、マウス、フォアグランドウィンドウ、etc… ──を記録し、アクティブ期間という単位で検索・表示 するシステム「Memory-Retriever」[2][3]を提案している。 アクティブ期間とは、ブラウザウィンドウがフォアグラ ンドにある期間のことである。MR はアクティブ期間中の マウス操作やキーボード操作、表示させたウェブページ の内容、URL 等の情報を記録する。記録した情報は検索 ツールにキーワードや時期を与えることで検索すること ができる。各アクティブ期間は期間中に表示させたウェ ブページのサムネイルとして表示される。その際、ウェ ブ閲覧時の PC の操作状況によりアクティブ期間の重要度 を推定し強調表示するといった機能も有する。このシス テムは、閲覧経験の想起や強化に対して一定の効果があ ることが実証されている[4]。しかし、MR の詳細表示[図 1]ではアクティブ期間を時系列に極めて詳細に表示するた め、短時間に大量のウェブページを閲覧した場合、表示

†東京電機大学大学院工学研究科

‡NTT サイバーソリューション研究所

されるサムネイルの数が膨大となり、閲覧した内容を概 観することが困難になるという問題がある。

#### 2.2 目的を考慮したアクティブ期間の分類

筆者らはこれまでに、閲覧時の利用者の目的を考慮し た行動履歴の分類手法を提案した[5]。この手法では、近 い時刻において閲覧したウェブページは、同一の目的に おいて閲覧したものであるという仮定の下に、アクティ ブ期間同士に距離を定義しクラスタリングを行う。2つ のアクティブ期間 d1, d2 の間の距離は次式のように定義 する。

$$
Dist(d_1, d_2) = time(d_1, d_2) \cdot \newline (1 + text(d_1, d_2) + url(d_1, d_2) +wnd(d_1, d_2)) \qquad \dots (1)
$$

ここで、time()はアクティブ期間 d1,d2 の間の時刻距離、 text()、url()は、アクティブ期間中に閲覧したウェブペー ジ中のテキストの類似度、URL の類似度である。wnd()は 2つのウェブページを同じブラウザウィンドウで表示し たか否かを表す。

アクティブ期間同士の距離として、(1)式による距離を 用いた場合、時刻的距離のみを用いた場合、テキスト類 似度のみを用いた場合でそれぞれクラスタリングを行い、 行動履歴を人手によって閲覧時の目的ごとに分類した結 果との一致性を評価した。評価には F 尺度を用いた。その 結果、他の距離を使用した場合に比して、(1)式による距 離を用いた場合に人手による整理に近い結果を出すこと ができることを確認した。

# 3.提案手法

前述した[5]は、行動履歴を目的ごとに分類するための ヒューリスティクスであり、行動履歴を要約、提示する ことにおいて一定の効果があることが期待できる。しか

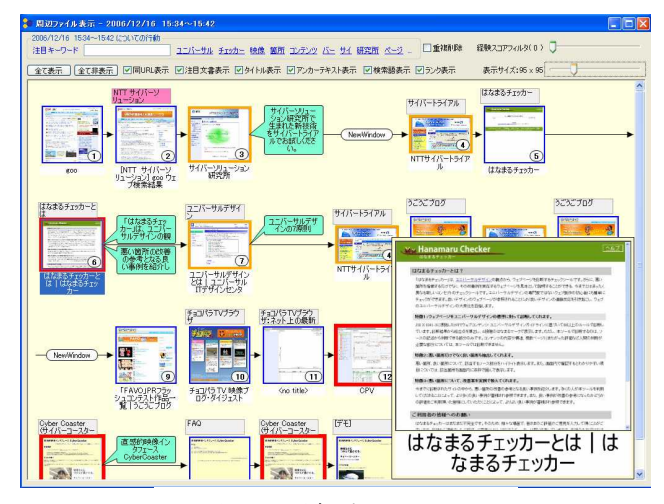

図 1. 詳細表示画面

し、行動履歴をどのような観点に基づいて要約し提示す るのが最適であるかは、行動履歴を利用する者の目的に よって異なる。つまり、状況によっては単純に行動履歴 をウェブサイトごとにまとめて提示する、あるいはテキ スト内容ごとにまとめて提示したほうが素早く目的を達 することが出来る可能性がある。

そこで、アクティブ期間を、前述の閲覧時の目的、閲 覧したウェブページのテキストの類似性、URLといっ た観点に基づいて要約提示し、かつ利用者によるそれら 要約観点の切り替え、調整が可能な UIを提案する。

# 3.1 目的ビュー

目的ビューでは、行動履歴中の目的の変化を時系列に 表示する。具体的には、[5]の手法に基づいて生成したク ラスタをガントチャートとして表示する。各クラスタは ガントチャート上の帯として表示され、クラスタのラベ ルと代表ウェブページ (経験スコア[2]の高いもの)のサ ムネイルを表示する[図 2]。

#### 3.2 テキストビュー

テキストビューでは、閲覧した全てのウェブページの テキスト内容の類似性を表示する。具体的には、行動履 歴中のウェブページ群を、ウェブページをノードとする 完全連結無向グラフとみなして、ウェブページの閲覧時 のサムネイルを Kamada-Kawai のグラフレイアウトアルゴ リズム[6]を用いて画面上に配置する[図 3]。ウェブページ 間の距離(エッジ重み)は、閲覧したウェブページのテキス トの類似度を用いる。

## 3.3 URLビュー

URL ビューでは、行動履歴全体を各アクティブ期間中 に表示したウェブページのホストごとに分類して表示す る。目的ビューと同様に、ホストごとにホスト名と代表 ウェブページのサムネイルを表示する[図 4]。

# 4.まとめ

MR の収集した行動履歴を要約し、またその要約観点を 切り替えることが可能な UIを作成した。今後、この UI の 評価を行う予定である。また、今回提案した UI には、3 つの固定的なビューを用意しているが、将来的には更に 柔軟かつ利用者の行動履歴の使用目的を反映できる要約 を可能にするため、テキスト類似度、URL 類似度、閲覧 時刻の 3 つの概念の要約への影響度を動的に調整できるク ラスタリングアルゴリズムを導入する事を検討している。

#### 参考文献

# [1] ビデオリサーチインタラクティブ・プレスリリース

http://www.videoi.co.jp/release/pr20060726.pdf

[2]森田 哲之, 日高 哲雄, 倉 恒子, 藤本 強, 加藤 泰久, "PC 操作履歴に基づいた行動検索/提示システム," FIT2006 講演論文集, D-027, 2006.

[3] 森田 哲之, 日高 哲雄, 倉 恒子, 田中 明通, 加藤 泰久, "行 動期間の抽出による体験獲得情報の想起支援システム," 14th Workshop on Interactive Systems and Software (WISS2006), 2006.

[4] 森田哲之, 倉恒子,日高哲雄,田中明通,加藤泰久,記憶想起 支援ツール『Memory-Retriever』の評価, 第 8 回ウェブイン テリジェンスとインタラクション研究会公演資料集,2007

[5] 金澤功尚, 森田哲之, 田中明通, 加藤泰久, 高橋時市郎, テキストと操作情報を利用した Web 行動履歴のクラスタ 解析の検討. 第 8 回ウェブインテリジェンスとインタラク ション研究会公演資料集,2007

[6] T. Kamada and S. Kawai, An algorithm for drawing general undirected graphs, Information Processing Letters, 31, pp. 7-15, 1989.

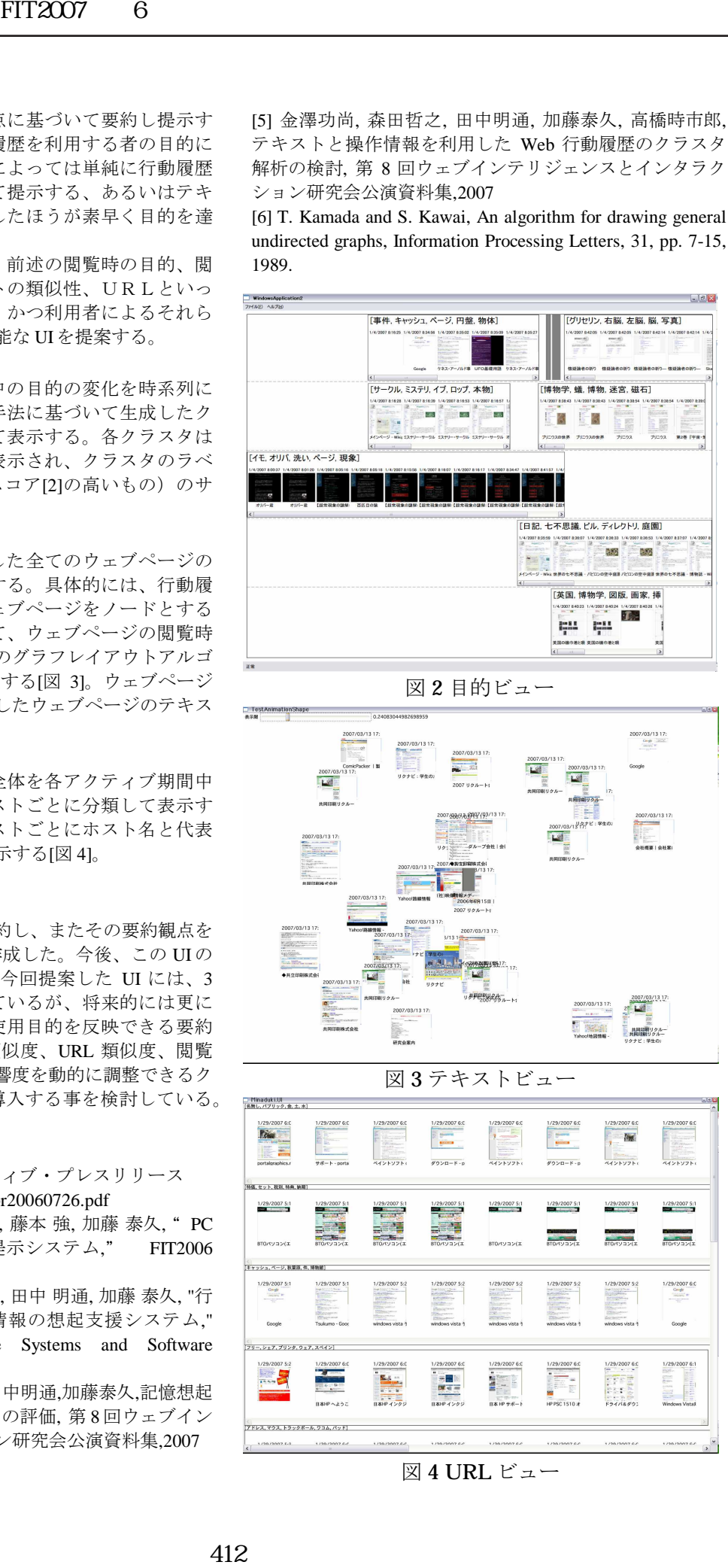

図2目的ビュー

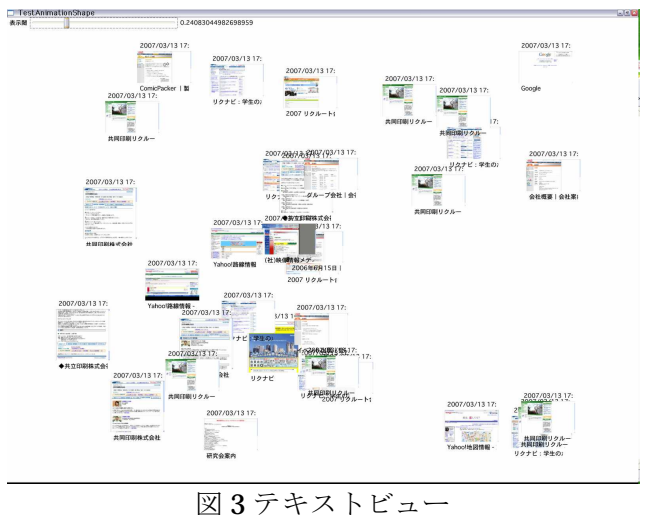

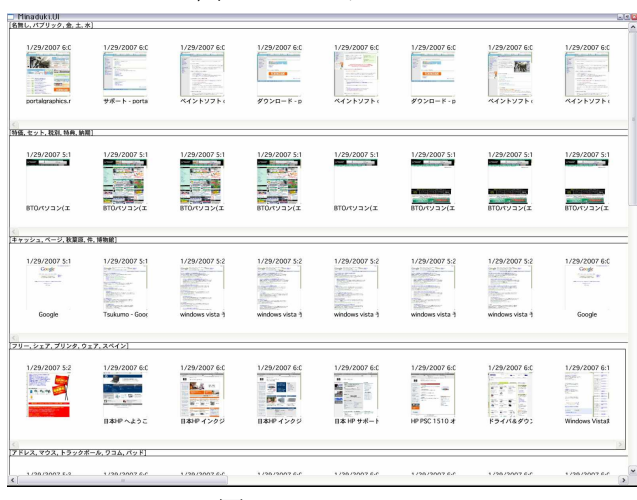

図 4 URL ビュー